## Fiche

Voici deux tableaux de nombres :

Tableau 1

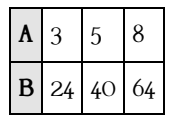

## Tableau 2

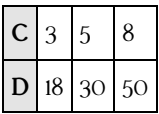

Afin de savoir si ces tableaux représentent des situations de proportionnalité, on peut essayer de voir si les nombres de la seconde ligne sont proportionnels aux nombres de la première ligne pour chacun des deux tableaux.

Pour cela, on va diviser les nombres de la seconde ligne par les nombres de la première ligne, et **regarder si on obtient ou pas le même résultat**.

Pour le tableau 1 : On a :  $\frac{24}{3}$  = 8,  $\frac{40}{5}$  = 8 et  $\frac{64}{8}$  = 8. On retrouve à chaque fois le même résultat, donc ce tableau représente une situation de proportionnalité. 3 40 5 64 8

Pour le tableau 2 : On a :  $\frac{18}{3}$  = 6,  $\frac{30}{5}$  = 6 et  $\frac{50}{8}$  = 6,25. 18 3 30 5 50 8

On ne retrouve pas le même résultat, donc ce tableau ne représente pas une situation de proportionnalité.

© 2000-2025, Miscellane